# 8.5 cm

# **MicroHub™ Hub USB 2.0 (Ultra-Fin) à 4 Ports**

**GUH274W1 Français Manuel D'utilisation**

Nous vous prions de lire ce manuel et de suivre attentivement les instructions d'installation et d'utilisation afin d'éviter d'endommager le Hub GUH274W1 ou tout matériel lui étant connecté

### **Ce paquet contient:**

**(1)** Hub USB 2.0 (Ultra-Fin) à 4 Ports **(1)** Transformateur (AC) d'alimentation inclus **(1)** Manuel de l'utilisateur **(1)** Carte de garantie et d'immatriculation

Copyright © 2004 tout droits réservés IOGEAR. Toutes marques et Brevets appartiennent respectivement à leurs propriétaires légitimes. PKG-M30029/W1F

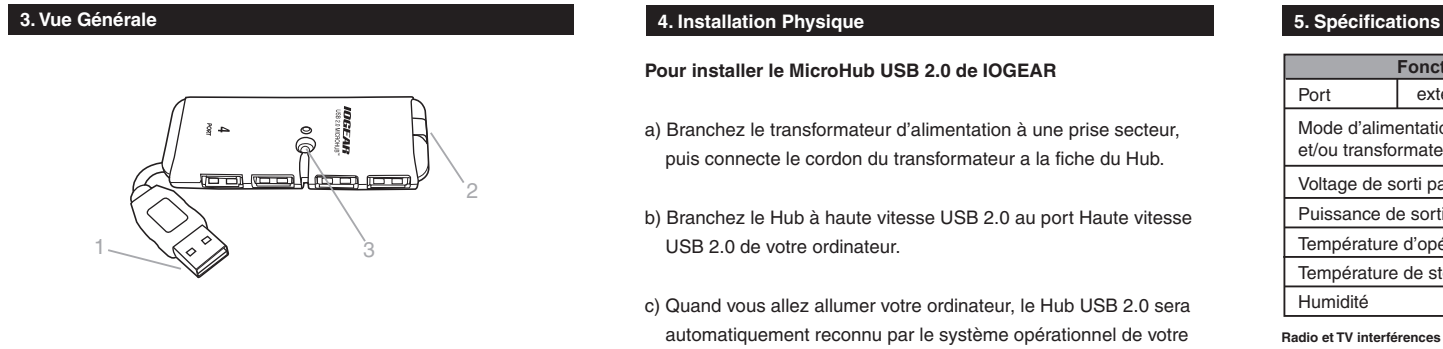

1. Connecteur principal (Root) d'entrée de données (upstream)

2. Fiche de connexion du transformateur d'alimentation

3. LED signal le mode sous tension La LED s'allume quand l'unité reçoit une alimentation du niveau requis

Nous vous remerciant vivement d'avoir acheté le Hub USB 2.0 Micro Hub d'IOGEAR (consentrateur).

IOGEAR apporte les technologies de pointes USB a vos ordinateurs Macintosh ou PC compatible. Vous allez véritablement apprécier l'esprit pratique et la vitesse de ce produit qui a établit le standard à ce type de technologie.

### Note:

**@** IOGEAR

Votre produit a était soigneusement empaqueté et contrôlé, et nous espérons sincèrement que vous apprécierez le soins que nous avons mis a préparer le produit que vous venez juste d'acheter. Nous vous prions toutefois d'inspecter votre paquet pour vous assurer que rien n'a était endommagé et que rien n'y manque. Si par un malencontreux hasard il y a problème, nous vous prions de contacter immédiatement votre revendeur afin qu'il vous assiste.

Les contacts IOGEAR: 949-453-8782 (USA) 23 Hubble Drive Irvine, California 92618 USA SiteInternet: iogear.com Support techniques: support@iogear.com

## **Pour installer le MicroHub USB 2.0 de IOGEAR**

a) Branchez le transformateur d'alimentation à une prise secteur, puis connecte le cordon du transformateur a la fiche du Hub.

- b) Branchez le Hub à haute vitesse USB 2.0 au port Haute vitesse USB 2.0 de votre ordinateur.
- c) Quand vous allez allumer votre ordinateur, le Hub USB 2.0 sera automatiquement reconnu par le système opérationnel de votre ordinateur.
- d) Une fois que vous auriez accomplis toutes la procédure ci-dessus vous serez prêt a connecter tout périphérique ou équipement de votre chois a votre nouveau Hub Haute vitesse USB a 4 ports.

# **1. Bienvenue 2. Système Minimal Requis et Caractéristique Technique:**

## **Système Minimal Requis**

- Windows 98SE, ME, 2000, XP
- Mac OS 8.6 to 9.2 (USB 1.1), Mac OS X 10.1.5 (USB 2.0)
- Port USB disponible
- Microprocesseur (CPU) de 300 MHZ où Supérieur

## **Caractéristiques Techniques**

- 40 fois plus rapide que les USB originaux
- Support un haut niveau de transfert de données allant jusqu'à 480 Mbps
- Totalement compatible en amont et en aval avec USB 1.1
- 4 ports de type A 'Downstream'
- Hot-swappable (Echange ou connexion a chaud)
- Plug-N-Play (branchez et sa fonctionne)
- Obéi aux normes PC power management V2.2
- Garantie de 3 ans

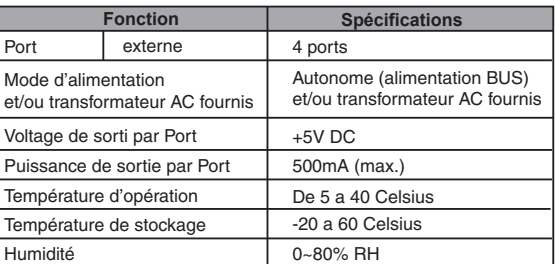

### **Radio et TV interférences**

Cet équipement a était testé et répond à la réglementation définissant les équipements numériques de classe B, telle qu'indiquée dans l'alinéa 14 du règlement de la FCC. Cette réglementation a était établie pour offrir une protection raisonnable contre les interférences nuisibles dans les installations résidentielles. Cet équipement génère, utilise, et peut diffuser des fréquences radio s'il n'est pas installé et utilisé conformément aux instructions d'installation, et par la peut causer des interférences sérieuses aux communications radio. Cependant, il n'y a aucune garantie que des interférences ne vont pas se produirent dans certains cas particulier d'installation.

En aucun cas la responsabilité du vendeur direct n'excédera la valeur du prix payé pour ce produit pour tout dommages, direct, indirect, spéciaux, accidentels, incidents, ou conscientielle résultant par l'utilisation de ce produit, de son disque ou de sa documentation.

Le vendeur direct n'émet aucune garantie ou représentation, explicite ou implicite quant au contenu ou quant a l'utilisation de cette documentation, et tout spécialement quant a la qualité, performance, valeur marchande, et adaptabilité pour tout usage particulier. Le vendeur direct se réserve aussi le droit de revoir, et de mettre a jour cet équipement ou sa documentation sans aucune obligation de notification préalable tant individuelle, collective ou institutionnelle. Pour plus de détails nous vous prions de contacter votre revendeur.

Free Manuals Download Website [http://myh66.com](http://myh66.com/) [http://usermanuals.us](http://usermanuals.us/) [http://www.somanuals.com](http://www.somanuals.com/) [http://www.4manuals.cc](http://www.4manuals.cc/) [http://www.manual-lib.com](http://www.manual-lib.com/) [http://www.404manual.com](http://www.404manual.com/) [http://www.luxmanual.com](http://www.luxmanual.com/) [http://aubethermostatmanual.com](http://aubethermostatmanual.com/) Golf course search by state [http://golfingnear.com](http://www.golfingnear.com/)

Email search by domain

[http://emailbydomain.com](http://emailbydomain.com/) Auto manuals search

[http://auto.somanuals.com](http://auto.somanuals.com/) TV manuals search

[http://tv.somanuals.com](http://tv.somanuals.com/)